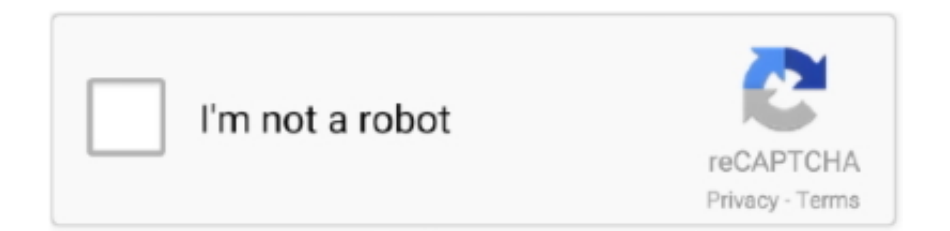

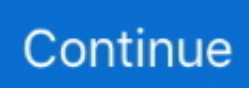

## **What Is A Great Tool To Know When Searching For A Specific File On A Mac**

Search Options There are several ways to search for information within a PDF document.. These include the following: • Basic Search • Advanced Search Basic Search Options To execute a basic search request complete the following steps: • Type your search term(s) inside the 'text box' where you are asked: ' What word or phrase would you like to search for?' • Click the ' Search' button to execute the search request.. (Step 3) Figure 2 Hii there, I have accidentally deleted an important PDF files on my Mac system.. Refer to Figure 2 • Click ' Show More Options' near the bottom of the search window pane.. Stellar Mac Data Recovery Software: Remo Mac Data Recovery Software: Including accidental deletion as you look in scenario there are several reasons that are responsible to PDF file loss on Mac OS X.

The Search Criteria Below are the steps to be followed for completing a search request to find information about diazinon and kaolin.. Gif tool for mac Assume that a PDF document is opened in the browser If the search window pane is not displayed, please refer back to ' for assistance.. Normally, PDF format is used for writing pages for product brochures, flyers and magazine article.. • Match All Of The Words - Searches for instances that contain all your search words, but not necessarily in the order you type them.. Again, I THINK that Macromedia's Flash creation tool (whatever it is called) does this automatically.

Available only for searching multiple PDFs or PDF indexes Note: You cannot run wildcard searches using asterisks (\*) or question marks (?) when searching PDF indexes.. However, if you are technically strong you can opt for Trash or Time machine features otherwise you must try PDF File Recovery Software which is an ultimate solution to restore deleted, formatted or even severely damaged PDF file.. Click ' Use Advanced Search Options' near the bottom of the search window pane to display the advanced search information.. What Is A Great Tool To Know When Searching For A Specific File On A Mac(Step 1) • Select ' Match Any Of The Words' from the drop down menu for 'Return results containing:' (Step 2) • Type ' diazinon kaolin' inside the 'text box' where you are asked: What word or phrase would you like to search for?' (Step 3) • Click the ' Search' button to execute the search request.. Data/files which once deleted can be restored;back from Trash folder but as you see if you have emptied trash or enable Auto Trash Option then manual recovery somehow become considerable.. I'm using the GIMP primarily, but a seperate tool, Mac preferably, but Windows would do, to create the 'outlines' of what I am drawing will work just fine.. What Is A Great Tool To Know When Searching For A Specific File On A MacIf Windows Search stops working for you and no longer returns search results for files that you know exist, there are a few steps you can take to troubleshoot the issue.

• Match Any Of The Words - Searches for any instances of at least one of the words typed.. Brief explanation of the options available in the advanced search are: • Match Exact Word Or Phrase - Searches for the entire string of characters, including spaces, in the same order in which they appear in the text box.. Thus, if you one who have lose pdf file need not to worry as PDF File Recovery Software is there to recover lost PDF file on Mac OS X.. Available only for a search of multiple PDFs or index definition files • Boolean Query - Uses the Boolean operators that you type with the search words into the What Word Or Phrase Would You Like To Search For box.. Sample Search Request Using Advanced Search Options For the purposes of this example, steps are provided to illustrate how to execute a search request for finding information about diazinon and kaolin in a PDF document.. EDIT: While posting this I thought to descibe the tool as a bezier based drawing tool, which started me searching for apps with that keyword, and it led me pretty quickly to Skencil () which looks like it might kinda sorta do what I am looking for, but I thought I might include it as an example.. Sketch free download for mac Is there a tool to create bezier curved line from a roughly hand drawn line?Uml free.. No wonder, Mac OS X is the most popular operating system across globe that offers great reliability and amazing features.. PDF file contain many data like annotations, images, forms, text etc Due to its effective features nowadays it has become the most popular files format.. And other top opensource UML tools for Mac OSX: 1-)BOUML - an UML tool box BOUML is a free UML 2 tool box allowing you to specify and generate code in C++, Java, Idl, Php and Python.

Stellar Mac Data Recovery Software: Remo Mac Data Recovery Software. Reasons behind PDF file loss from Mac OS X doesn't matter but you don't need to desperate as you can recover lost PDF file on Mac OS X.. More unfortunate, I have also emptied Trash Is there any possibilities to recover lost PDF file on Mac OS X? Any suggestion would be appreciated!!! Fortunately, you are reading the right post if looking solution to recover lost PDF file on Mac OS X.. In spite data loss like pdf file are quite common to hear which really a unavoidable situation but need not to desperate as you can recover lost PDF file on Mac OS X in easy manner.. PDF stands for Portable Document Format which is most popular formats for documents writing.. Some commonly seen reasons are severe malware infection, PDF files gets corrupt due to virus attack, improper shut down, file can get damage while uploading, Incomplete file transfer and many more.. Tool has been designed with simple and interactive interface which scan throughly and restore deleted data.. For example, if you search for each of, the results include any instances in which one or both of the two words appear: each, of, each of, or of each.. Advanced Search Options To get to the Advanced Search feature, click on 'Show More Options' at the bottom of the search window pane.. To execute an advanced search request complete the following steps: • Type your search term(s) inside the 'text box' where you are asked:' What word or phrase would you like to search for?'• Select an option from the drop down menu for 'Return results containing:' • Click the ' Search' button to execute the search request. e10c415e6f